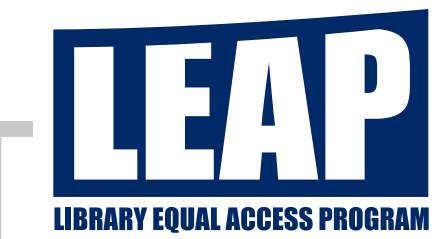

## **DO YOU KNOW SOMEONE WITH A CHANGE IN VISION?**

**IF YOU ARE 55 OR OLDER WITH A VISION CHANGE, FREE ASSISTIVE TECHNOLOGY CLASSES ARE AVAILABLE.**

- Explore computers equipped with magnification and speech.
- Learn to use the iPad's magnification & speech! **iPads provided in class, but OK to bring your own iPad or iPhone!**

### **REGISTER NOW for a class at the Johnson Public Library!**

**Call Advancing Opportunities Assistive Technology Services 888-322-1918, extension 501**

> **Questions? Contact Cathy Folk-Pushee 201-343-4169, ext. 22** Email at **catherine.folk-pushee@hackensack.bccls.org**

#### **SPONSORED BY**

**NJ Commission for the Blind and Visually Impaired Division of NJ Department of Human Services** www.state.nj.us/humanservices/cbvi/

#### **IN PARTNERSHIP WITH**

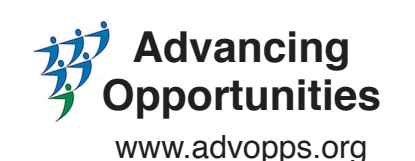

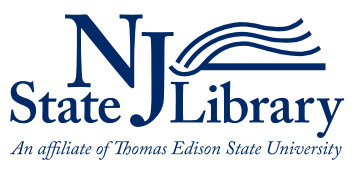

www.njstatelib.org

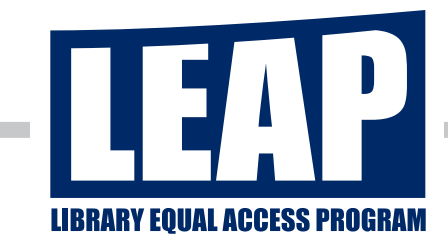

## **DO YOU KNOW SOMEONE WITH A CHANGE IN VISION?**

#### **IF YOU ARE 55 OR OLDER WITH A VISION CHANGE, FREE ASSISTIVE TECHNOLOGY CLASSES ARE AVAILABLE.**

- **Introduction to Computers & Accessibility:** Are you new to using computers? Have you used them in the past but not for several years? Have you heard that there is software to help you see & hear the computer, but have not used it? In this beginner class, you will learn basic computer terminology, learn basic mouse and keyboarding skills as well as how to navigate your computer. You will receive an introduction to the software available on these computers to help you see & hear the computer.
- **iPad Class Basics:** Have you heard about the iPad but are not sure what it is? Do you have an iPad but are not sure how to use it? In this beginner class you will receive an introduction to the iPad. In addition, you will be introduced to accessibility features on the iPad, such as Zoom and Voice Over (Apple's builtin screen reader), to access the iPad. iPads will be available for use in class. However, if you have your own iPad or iPhone, feel free to bring it with you. The accessibility features on the iPad and the iPhone are the same.
- **iPad Class Intermediate:** iPad experience is a prerequisite for this course. In this intermediate class, you will build on your basic iPad skills to learn more about the accessibility features and assistive apps available to you. iPads will be available for use in class. However, if you have your own iPad or iPhone, feel free to bring it with you. The accessibility features on the iPad and the iPhone are the same.

#### **SPONSORED BY**

**NJ Commission for the Blind and Visually Impaired Division of NJ Department of Human Services** www.state.nj.us/humanservices/cbvi/

#### **IN PARTNERSHIP WITH**

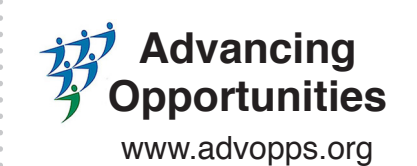

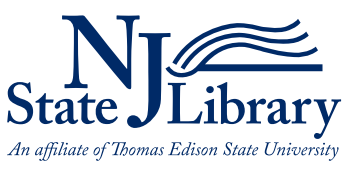

www.njstatelib.org

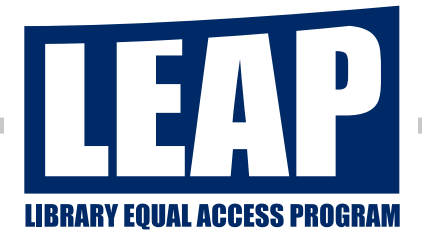

## **DO YOU KNOW SOMEONE WITH A CHANGE IN VISION?**

**IF YOU ARE 55 OR OLDER WITH A VISION CHANGE, FREE ASSISTIVE TECHNOLOGY CLASSES ARE AVAILABLE.**

- **Explore computers equipped with magnification and speech.**
- Learn to use the **iPad!**

**iPads provided in class, but OK to bring your own iPad or iPhone!**

## **REGISTER NOW for a class at the JOHNSON PUBLIC LIBRARY!**

**Call Advancing Opportunities Assistive Technology Services 888-322-1918, extension 501**

> **Questions? Contact Cathy Folk-Pushee 201-343-4169, ext. 22** Email at **catherine.folk-pushee@hackensack.bccls.org**

#### **SPONSORED BY**

**NJ Commission for the Blind and Visually Impaired**

**Division of NJ Department of Human Services** www.state.nj.us/humanservices/cbvi/

**IN PARTNERSHIP WITH**

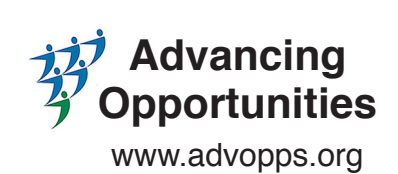

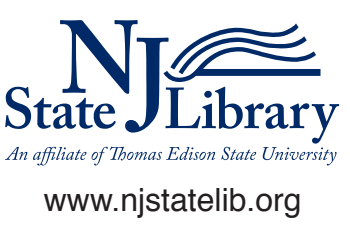

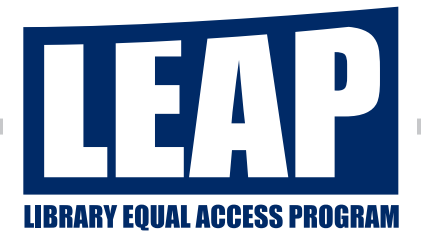

## **DO YOU KNOW SOMEONE WITH A CHANGE IN VISION?**

**IF YOU ARE 55 OR OLDER WITH A VISION CHANGE, FREE ASSISTIVE TECHNOLOGY CLASSES ARE AVAILABLE.**

### **Explore computers equipped with magnification and speech.**

#### Learn to use the **iPad!**

**iPads provided in class, but OK to bring your own iPad or iPhone!**

- **Introduction to Computers & Accessibility:** Are you new to using computers? Have you used them in the past but not for several years? Have you heard that there is software to help you see & hear the computer, but have not used it? In this beginner class, you will learn basic computer terminology, learn basic mouse and keyboarding skills as well as how to navigate your computer. You will receive an introduction to the software available on these computers to help you see & hear the computer.
- **iPad Class Basics:** Have you heard about the iPad but are not sure what it is? Do you have an iPad but are not sure how to use it? In this beginner class you will receive an introduction to the iPad. In addition, you will be introduced to accessibility features on the iPad, such as Zoom and Voice Over (Apple's builtin screen reader), to access the iPad. iPads will be available for use in class. However, if you have your own iPad or iPhone, feel free to bring it with you. The accessibility features on the iPad and the iPhone are the same.
- **iPad Class Intermediate:** iPad experience is a prerequisite for this course. In this intermediate class, you will build on your basic iPad skills to learn more about the accessibility features and assistive apps available to you. iPads will be available for use in class. However, if you have your own iPad or iPhone, feel free to bring it with you. The accessibility features on the iPad and the iPhone are the same.

#### **SPONSORED BY**

**NJ Commission for the Blind and Visually Impaired**

**Division of NJ Department of Human Services** www.state.nj.us/humanservices/cbvi/

#### **IN PARTNERSHIP WITH**

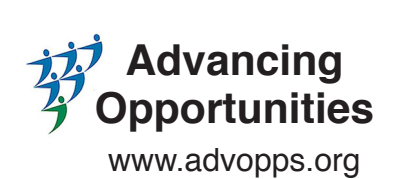

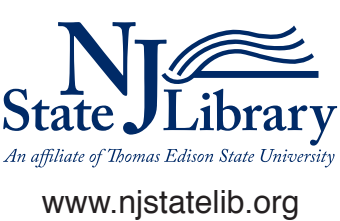

www.njstatelib.org

#### **IN PARTNERSHIP WITH**

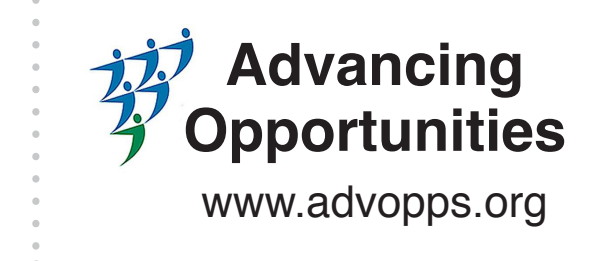

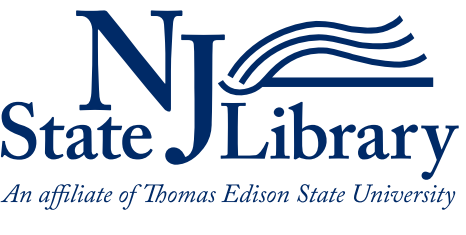

#### **SPONSORED BY**

#### **NJ Commission for the Blind and Visually Impaired**

**Division of NJ Department of Human Services** www.state.nj.us/humanservices/cbvi/

**Call Advancing Opportunities Assistive Technology Services 888-322-1918, extension 501**

**iPads provided in class, but OK to bring your own iPad or iPhone!**

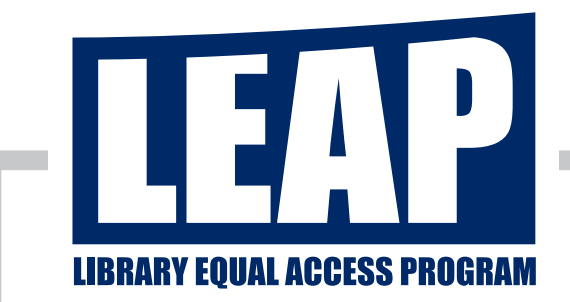

# **DO YOU KNOW SOMEONE WITH A CHANGE IN VISION?**

**IF YOU ARE 55 OR OLDER WITH A VISION CHANGE, FREE ASSISTIVE TECHNOLOGY CLASSES ARE AVAILABLE.**

- **Explore computers equipped with magnification and speech.**
- **Learn to use the iPad!**

#### **Questions? Contact Cathy Folk-Pushee 201-343-4169, ext. 22** Email at **catherine.folk-pushee@hackensack.bccls.org**

## **REGISTER NOW for a class at the JOHNSON PUBLIC LIBRARY!**

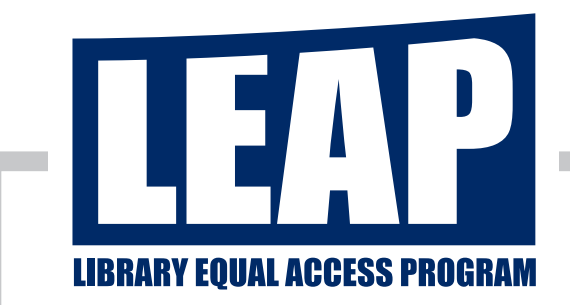

# **DO YOU KNOW SOMEONE WITH A CHANGE IN VISION?**

**IF YOU ARE 55 OR OLDER WITH A VISION CHANGE, FREE ASSISTIVE TECHNOLOGY CLASSES ARE AVAILABLE.**

**Explore computers equipped with magnification and speech.** Learn to use the **iPad!** 

#### **iPads provided in class, but OK to bring your own iPad or iPhone!**

www.njstatelib.org

#### **IN PARTNERSHIP WITH**

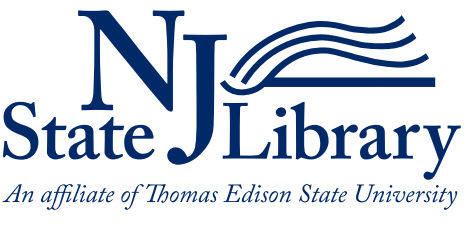

#### **Advancing Opportunities** www.advopps.org

#### **SPONSORED BY**

#### **NJ Commission for the Blind and Visually Impaired**

**Division of NJ Department of Human Services** www.state.nj.us/humanservices/cbvi/

- **Introduction to Computers & Accessibility:** Are you new to using computers? Have you used them in the past but not for several years? Have you heard that there is software to help you see & hear the computer, but have not used it? In this beginner class, you will learn basic computer terminology, learn basic mouse and keyboarding skills as well as how to navigate your computer. You will receive an introduction to the software available on these computers to help you see & hear the computer.
- **iPad Class Basics:** Have you heard about the iPad but are not sure what it is? Do you have an iPad but are not sure how to use it? In this beginner class you will receive an introduction to the iPad. In addition, you will be introduced to accessibility features on the iPad, such as Zoom and Voice Over (Apple's built-in screen reader), to access the iPad. iPads will be available for use in class. However, if you have your own iPad or iPhone, feel free to bring it with you. The accessibility features on the iPad and the iPhone are the same.
- **iPad Class Intermediate:** iPad experience is a prerequisite for this course. In this intermediate class, you will build on your basic iPad skills to learn more about the

accessibility features and assistive apps available to you. iPads will be available for use in class. However, if you have your own iPad or iPhone, feel free to bring it with you. The accessibility features on the iPad and the iPhone are the same.